Selecting a set brings up the 'my preferences' of that set Indicators show which preferences have been modified from the 'Base set'

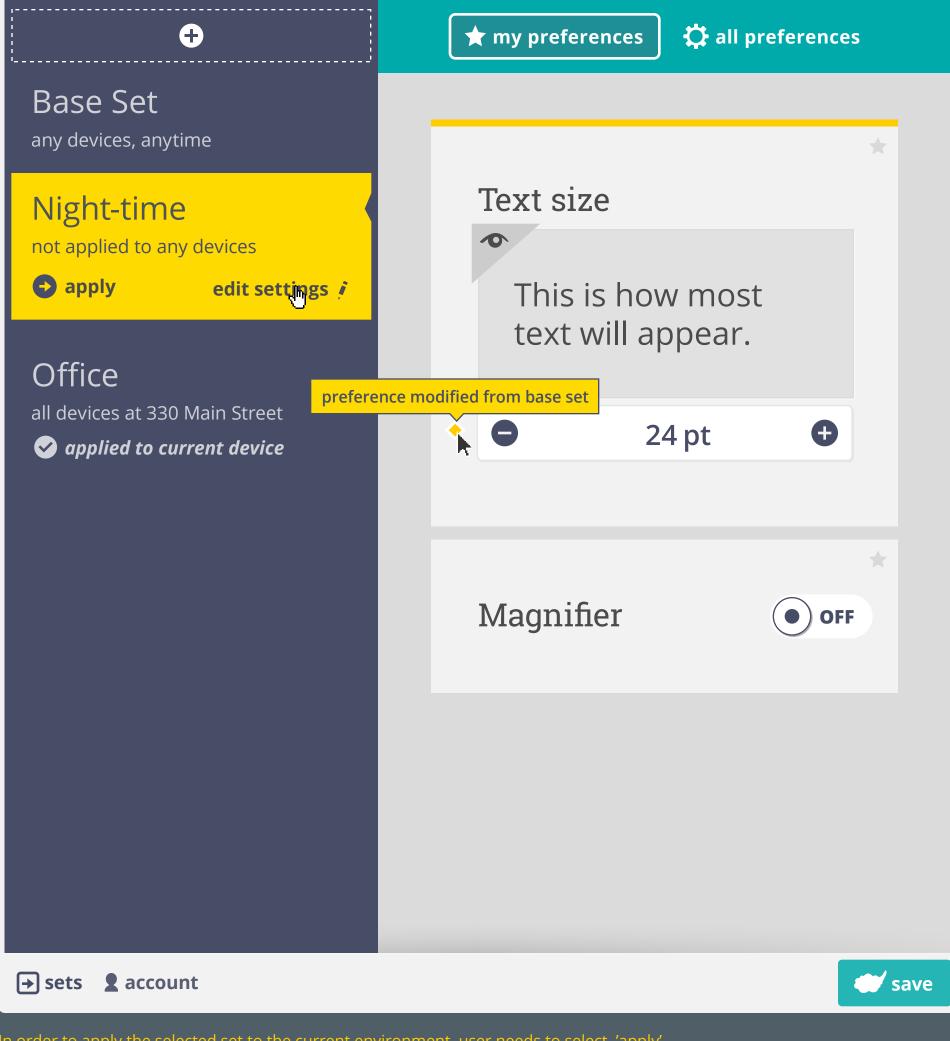

In order to apply the selected set to the current environment, user needs to select 'apply' > this modifies conditions to allow for the current environment to use the set

'Edit settings' takes user into the advanced set settings

'Conditions' tab allows user to manually adjust the environment a set gets applied under

Conditions are editable in all sets except the 'Base Set' > the 'Base Set' is applied on all devices that are not effected by a conditioned subset

If a set has no conditions specified, it is not applied to any device

| conditions                                            | share                                                                                                    | sync    | history                        |                  |      |
|-------------------------------------------------------|----------------------------------------------------------------------------------------------------|---------|--------------------------------|------------------|------|
|                                                       |                                                                                                    |         |                                |                  |      |
| Night                                                 | -time                                                                                                    |         |                                |                  |      |
| Use as Base S                                         |                                                                                                    |         |                                | Delete Set       |      |
|                                                       | Derriese                                                                                                    |         |                                |                  |      |
|                                                       | Devices + add new                                                                                                    |         |                                |                  |      |
|                                                       |                                                                                                    |         |                                |                  |      |
|                                                       | Applications                                                                                                    |         |                                |                  |      |
| ~~                                                    | + add new                                                                                                    |         |                                |                  |      |
|                                                       | Locations                                                                                                    |         |                                |                  |      |
|                                                       | + add new                                                                                                    |         |                                |                  |      |
|                                                       |                                                                                                    |         |                                |                  |      |
|                                                       | Time<br>+ add new                                                                                                    |         |                                |                  |      |
|                                                       | I ddd new                                                                                                    |         |                                |                  |      |
|                                                       |                                                                                                    |         |                                |                  |      |
|                                                       |                                                                                                    |         |                                |                  | done |
|                                                       |                                                                                                    |         |                                |                  |      |
|                                                       |                                                                                                    |         |                                |                  |      |
| When adding a new cond<br>> in the case of time, curr |                                                                                                    |         | as a recommendation            |                  |      |
|                                                       |                                                                                                    |         | as a recommendation<br>history |                  |      |
| > in the case of time, curr<br>conditions             | rent time inputted by<br>share                                                                                         | default |                                |                  |      |
| > in the case of time, curr<br>conditions             | rent time inputted by                                                                                                  | default |                                | lise as Base Set |      |
| > in the case of time, curr<br>conditions             | rent time inputted by<br>share                                                                                         | default |                                | Use as Base Set  |      |
| > in the case of time, curr<br>conditions             | rent time inputted by<br>share                                                                                         | default |                                | Use as Base Set  |      |
| > in the case of time, curr<br>conditions             | share                                                                                                    | default |                                | Use as Base Set  |      |
| > in the case of time, curr<br>conditions             | ent time inputted by<br>share<br>Devices<br>+ add new                                                                  | default |                                | Use as Base Set  |      |
| > in the case of time, curr<br>conditions             | ent time inputted by<br>share<br>C-time<br>Devices                                                                     | default |                                | Use as Base Set  |      |
| > in the case of time, curr<br>conditions             | ent time inputted by<br>share<br>Devices<br>+ add new<br>Applications                                                  | default |                                | Use as Base Set  |      |
| > in the case of time, curr<br>conditions             | ent time inputted by<br>share<br>C-time<br>Devices<br>+ add new<br>Applications<br>+ add new<br>Locations              | default |                                | Use as Base Set  |      |
| > in the case of time, curr<br>conditions             | ent time inputted by<br>share<br>Devices<br>+ add new<br>Applications<br>+ add new                                     | default |                                | Use as Base Set  |      |
| > in the case of time, curr<br>conditions<br>Night    | ent time inputted by<br>share<br>C-time<br>Devices<br>+ add new<br>Applications<br>+ add new<br>Locations              | default |                                | Use as Base Set  |      |
| > in the case of time, curr<br>conditions             | ent time inputted by<br>share<br>c-time<br>Devices<br>+ add new<br>Applications<br>+ add new<br>Locations<br>+ add new | default |                                | use as Base Set  |      |
| > in the case of time, curr<br>conditions<br>Night    | ent time inputted by<br>share<br>share<br>Devices<br>+ add new<br>Applications<br>+ add new<br>Locations<br>+ add new  | default |                                | add              |      |
| > in the case of time, curr<br>conditions<br>Night    | ent time inputted by<br>share<br>share<br>Devices<br>+ add new<br>Applications<br>+ add new<br>Locations<br>+ add new  | default |                                | add              | done |

If only one variable condition is added, the set will be applied at the specified condition during all of the unspecified variables > set will be applied on 'all devices, applications, locations' during 21:30 to 06:30

| conditions | share   | sync | history         |
|------------|---------|------|-----------------|
|            |         |      |                 |
| Nig        | ht-time |      |                 |
|            |         |      | Use as Base Set |

|                                                                                                    | Devices<br>+ add new<br>all devices                                                                                                    |                                                                                                    |                                                                                                    |                                                                                 |           |
|----------------------------------------------------------------------------------------------------|----------------------------------------------------------------------------------------------------|----------------------------------------------------------------------------------------------------|----------------------------------------------------------------------------------------------------|---------------------------------------------------------------------------------|-----------|
|                                                                                                    | Applications + add new                                                                                                    |                                                                                                    |                                                                                                    |                                                                                 |           |
| $\bigcirc$                                                                                         | all applications                                                                                                    |                                                                                                    |                                                                                                    |                                                                                 |           |
|                                                                                                    | + add new<br>all locations<br>Time                                                                                                    |                                                                                                    |                                                                                                    |                                                                                 |           |
|                                                                                                    | + add new<br>21:30 to 06:30                                                                                                    |                                                                                                    |                                                                                                    |                                                                                 |           |
|                                                                                                    |                                                                                                    |                                                                                                    |                                                                                                    |                                                                                 | done      |
| Conditions can be edited a conditions                                                              | and removed<br>share                                                                                                    | sync                                                                                                    | history                                                                                                    |                                                                                 |           |
| Night                                                                                              | -time                                                                                                    |                                                                                                    |                                                                                                    |                                                                                 |           |
|                                                                                                    | Devices                                                                                                    |                                                                                                    |                                                                                                    | Use as Base Set                                                                 |           |
|                                                                                                    | + add new<br>all devices                                                                                                    |                                                                                                    |                                                                                                    |                                                                                 |           |
|                                                                                                    | Applications<br>+ add new<br>all applications                                                                                                    |                                                                                                    |                                                                                                    |                                                                                 |           |
| $\bigcirc$                                                                                         | Locations<br>+ add new                                                                                                    |                                                                                                    |                                                                                                    |                                                                                 |           |
|                                                                                                    | all locations Time + add new                                                                                                    |                                                                                                    |                                                                                                    |                                                                                 |           |
|                                                                                                    | 21:30 <i>to</i> 06:30                                                                                                    | ļ.                                                                                                    |                                                                                                    | $\otimes$                                                                       |           |
|                                                                                                    |                                                                                                    |                                                                                                    |                                                                                                    |                                                                                 | done      |
| conditions                                                                                         | share                                                                                                    | sync                                                                                                    | history                                                                                                    |                                                                                 |           |
| Night                                                                                              | -unne                                                                                                    |                                                                                                    |                                                                                                    | Use as Base Set                                                                 |           |
|                                                                                                    | Devices<br>+ add new<br>all devices                                                                                                    |                                                                                                    |                                                                                                    |                                                                                 |           |
|                                                                                                    | Applications + add new                                                                                                    |                                                                                                    |                                                                                                    |                                                                                 |           |
| $\bigcirc$                                                                                         | all applications Locations + add new                                                                                                    |                                                                                                    |                                                                                                    |                                                                                 |           |
|                                                                                                    | + add new<br>all locations<br>Time                                                                                                    |                                                                                                    |                                                                                                    |                                                                                 |           |
|                                                                                                    | + add new<br>21:30 to <mark>07</mark> :30                                                                                                    |                                                                                                    |                                                                                                    | change                                                                          |           |
|                                                                                                    |                                                                                                    |                                                                                                    |                                                                                                    |                                                                                 | done      |
| conditions                                                                                         | share                                                                                                    | sync                                                                                                    | history                                                                                                    |                                                                                 |           |
| Night                                                                                              | -time                                                                                                    |                                                                                                    |                                                                                                    | Use as Base Set                                                                 |           |
|                                                                                                    | Devices                                                                                                    |                                                                                                    |                                                                                                    |                                                                                 |           |
|                                                                                                    | + add new<br>all devices<br>Applications                                                                                                    |                                                                                                    |                                                                                                    |                                                                                 |           |
|                                                                                                    | + add new<br>all applications                                                                                                    |                                                                                                    |                                                                                                    |                                                                                 |           |
|                                                                                                    | Locations <i>Within</i> 200m of                                                                                                    |                                                                                                    | <mark>cordinates</mark>                                                                                                    |                                                                                 |           |
|                                                                                                    |                                                                                                    | lain St, City Reg                                                                                                    | ion                                                                                                    |                                                                                 |           |
|                                                                                                    | 21:30 <i>to</i> 07:30                                                                                                    | W, City Region                                                                                                    | ion                                                                                                    |                                                                                 |           |
|                                                                                                    | 1230 Long Ave<br>1 King St, City I                                                                                                    | W, City Region                                                                                                    | ion                                                                                                    |                                                                                 | done      |
| conditions                                                                                         | 1230 Long Ave<br>1 King St, City I                                                                                                    | W, City Region                                                                                                    | ion                                                                                                    |                                                                                 | done      |
| conditions                                                                                         | 1230 Long Ave<br>1 King St, City F<br>21:30 to 07:30<br>share                                                                                                    | W, City Region<br>Region                                                                                                    |                                                                                                    |                                                                                 | done      |
|                                                                                                    | 1230 Long Ave<br>1 King St, City F<br>21:30 to 07:30<br>share                                                                                                    | W, City Region<br>Region                                                                                                    |                                                                                                    | Use as Base Set                                                                 | done      |
|                                                                                                    | 1230 Long Ave<br>1 King St, City F<br>21:30 to 07:30<br>share<br>-time<br>Devices<br>+ add new<br>all devices                                                                                                    | W, City Region<br>Region                                                                                                    |                                                                                                    |                                                                                 | done      |
|                                                                                                    | 1230 Long Ave<br>1 King St, City F<br>21:30 to 07:30<br>share<br>-time<br>Devices<br><b>+</b> add new                                                                                                    | W, City Region<br>Region                                                                                                    |                                                                                                    |                                                                                 |           |
|                                                                                                    | 1230 Long Ave<br>1 King St, City H<br>21:30 to 07:30<br>share<br>share<br>Devices<br>+ add new<br>all devices<br>Applications<br>+ add new                                                                                                    | W, City Region<br>Region                                                                                                    | history                                                                                                    |                                                                                 |           |
|                                                                                                    | 1230 Long Ave<br>1 King St, City H<br>21:30 to 07:30<br>share<br>share<br>bevices<br>+ add new<br>all devices<br>Applications<br>+ add new<br>all applications                                                                                                    | W, City Region<br>Region                                                                                                    | history                                                                                                    | Use as Base Set                                                                 |           |
|                                                                                                    | 1230 Long Ave<br>1 King St, City H<br>21:30 to 07:30<br>share<br>share<br>bevices<br>+ add new<br>all devices<br>Applications<br>+ add new<br>all applications<br>tocations                                                                                                    | W, City Region<br>Region                                                                                                    | history                                                                                                    | Use as Base Set                                                                 |           |
|                                                                                                    | 1230 Long Ave<br>1 King St, City H<br>21:30 to 07:30<br>share<br>share<br>Devices<br>+ add new<br>all devices<br>Locations<br>Locations<br>Uithin 200m of a<br>State of a<br>Stateo                                                                                                    | W, City Region<br>Region<br>sync<br>43.7000° N, 79.4                                                                                                    | history                                                                                                    | Use as Base Set                                                                 | done      |
|                                                                                                    | 1230 Long Ave<br>1 King St, City H<br>21:30 to 07:30<br>share<br>share<br>Devices<br>+ add new<br>all devices<br>Applications<br>+ add new<br>all applications<br>(Within 200m of a<br>bithin 200m of a<br>bithin 200m of a                                                                                                    | W, City Region<br>Region<br>sync<br>sync<br>43.7000° N, 79.4                                                                                                    | history<br>4000° W                                                                                                    | Use as Base Set                                                                 | done      |
| Night<br>Night<br>Night<br>New variable condition ad<br>> set will be applied within               | 1230 Long Ave<br>1 King St, City H<br>21:30 to 07:30<br>share<br>share<br>Devices<br>+ add new<br>all devices<br>Applications<br>+ add new<br>all applications<br>Uccations<br>Uithin 200m of A<br>Share                                                                                                    | W, City Region<br>Region<br>sync<br>sync<br>43.7000° N, 79.4000°                                                                                                    | history   4000° W                                                                                                    | Use as Base Set                                                                 | done      |
| Night<br>Night<br>Night<br>New variable condition ad<br>> set will be applied within<br>conditions | 1230 Long Ave<br>1 King St, City H<br>21:30 to 07:30<br>share<br>share<br>Devices<br>+ add new<br>all devices<br>Applications<br>+ add new<br>all applications<br>Uccations<br>Uithin 200m of A<br>Share                                                                                                    | W, City Region<br>Region<br>sync<br>sync<br>43.7000° N, 79.4000°                                                                                                    | history   4000° W                                                                                                    | Use as Base Set  add  T:30 on all devices and app                               | done      |
| Night<br>Night<br>Night<br>New variable condition ad<br>> set will be applied within<br>conditions | 1230 Long Ave<br>1 King St, City P<br>21:30 to 07:30<br>share<br>chime<br>+ add new<br>all applications<br>Within 200m of A<br>Cocations<br>Within 200m of A<br>time<br>+ add new<br>all applications<br>Cocations<br>Cocations<br>C                                                                                                    | W, City Region<br>Region<br>sync<br>sync<br>43.7000° N, 79.4000°                                                                                                    | history   4000° W                                                                                                    | Use as Base Set  add  T:30 on all devices and app                               | done      |
| Night<br>Night<br>Night<br>New variable condition ad<br>> set will be applied within<br>conditions | 1230 Long Ave<br>1 King St, City P<br>21:30 to 07:30<br>share<br>chime<br>i add new<br>all devices<br>i add new<br>all applications<br>i cocations<br>i cocations<br>i vithin 200m of a<br>share<br>chime<br>i add new<br>all applications<br>i add new<br>all applications<br>i add new<br>all applications<br>i add new                                                                                                    | W, City Region<br>Region<br>sync<br>sync<br>43.7000° N, 79.4000°                                                                                                    | history   4000° W                                                                                                    | Use as Base Set  add  T:30 on all devices and app                               | done      |
| Night<br>Night<br>Night<br>New variable condition ad<br>> set will be applied within<br>conditions | 1230 Long Ave<br>1 King St, City H<br>21:30 to 07:30<br>3<br>share<br>-time<br>- add new<br>all devices<br>- add new<br>all applications<br>Within 200m of A<br>21:30 to 07:30<br>3<br>share<br>- time<br>- add new<br>all applications<br>- time<br>- add new<br>all applications<br>- time<br>- time<br>- | W, City Region<br>Region<br>sync<br>sync<br>43.7000° N, 79.4000°<br>sync<br>sync                                                                                                    | A000° W                                                                                                    | Use as Base Set  add  T:30 on all devices and app                               | done      |
| Night<br>Night<br>Night<br>New variable condition ad<br>> set will be applied within<br>conditions | 1230 Long Ave   1 King St, City R   21:30 to 07:30   share   share   -time   + add new   all devices   Vithin 200m of A   Vithin 200m of A   Share   -time   + add new   all applications   Within 200m of A   Share   -time   + add new   all applications   Vithin 200m of A   Share   -time   + add new   all applications   Applications   Applications   Applications   Applications   Applications   Applications   Applications   Applications   Applications   Locations                                                                                                    | W, City Region<br>Region<br>sync<br>sync<br>43.7000° N, 79.4000°<br>sync<br>sync                                                                                                    | A000° W                                                                                                    | Use as Base Set   add                                                           | done      |
| Night<br>Night<br>Night<br>New variable condition ad<br>> set will be applied within<br>conditions | 1230 Long Ave<br>1 King St, City H<br>21:30 to 07:30<br>21:30 to 07:30<br>share<br>bevices<br>+ add new<br>all devices<br>Applications<br>4 do new<br>all applications<br>Within 200m of A<br>21:30 to 07:30<br>Containes<br>Applications<br>4 do new<br>all devices<br>bevices<br>- time<br>+ add new<br>all devices<br>Applications<br>4 do new<br>1 and new<br>1 and new<br>1                                                                                                    | W, City Region<br>Region<br>sync<br>sync<br>43.7000° N, 79.4000°<br>sync<br>sync                                                                                                    | A000° W                                                                                                    | Use as Base Set   add                                                           | done      |
| Night<br>Night<br>Night<br>New variable condition ad<br>> set will be applied within<br>conditions | 1230 Long Ave<br>1 King St, City H<br>21:30 to 07:30<br>21:30 to 07:30<br>share<br>Devices<br>+ add new<br>all devices<br>Locations<br>Kithin 200m of A<br>4<br>4<br>21:30 to 07:30<br>Commend<br>+ add new<br>all applications<br>share<br>Commend<br>+ add new<br>all devices<br>Applications<br>- time<br>+ add new<br>all applications<br>+ add new<br>Applications<br>- time<br>+ add new<br>Applications<br>- time<br>- time<br>- tim                                                                                                    | W, City Region<br>Region<br>sync<br>sync<br>43.7000° N, 79.4000°<br>sync<br>sync                                                                                                    | A000° W                                                                                                    | Use as Base Set                                                                 | done      |
| Night<br>Night<br>Night<br>Conditions<br>Night<br>Conditions<br>Night<br>Conditions                | 1230 Long Ave<br>1 King St, City H<br>21:30 to 07:30<br>3hare<br>21:30 to 07:30<br>Devices<br>4 add new<br>all devices<br>Applications<br>Within 200m of A<br>4<br>4<br>4<br>4<br>4<br>4<br>4<br>4<br>5<br>5<br>4<br>4<br>4<br>5<br>5<br>5<br>6<br>6<br>6<br>6<br>7<br>6<br>7<br>7<br>7<br>7<br>7<br>7<br>7<br>7<br>7<br>7<br>7<br>7<br>7                                                                                                    | W, City Region<br>Region<br>sync<br>sync<br>43.7000° N, 79.4000°<br>sync<br>sync                                                                                                    | A000° W                                                                                                    | Use as Base Set                                                                 | lications |
| Night<br>Night<br>Night<br>Conditions<br>Night<br>Conditions                                       | 1230 Long Ave<br>1 King St, City H<br>21:30 to 07:30<br>3hare<br>21:30 to 07:30<br>Devices<br>4 add new<br>all devices<br>Applications<br>Within 200m of A<br>4<br>4<br>4<br>4<br>4<br>4<br>4<br>4<br>5<br>5<br>4<br>4<br>4<br>5<br>5<br>5<br>6<br>6<br>6<br>6<br>7<br>6<br>7<br>7<br>7<br>7<br>7<br>7<br>7<br>7<br>7<br>7<br>7<br>7<br>7                                                                                                    | W, City Region         Region         sync         sync         43.7000° N, 79.4000°         sync         a         a         a         a         a         a         a         a         a         a         a         a         a         a         a         a         a         a         a         a         a         a         a         a         a         b         a         a         a         a         a         a         a         a         a         a         a         a         a         a         a         a         a         a         a         a         a         a         a                                                                                                    | history<br>4000° W<br>4000° M<br>1000° M<br>1000° | Use as Base Set                                                                 |           |
| Night<br>Night<br>Night<br>Conditions<br>Night<br>Conditions<br>Night<br>Conditions                | 1230 Long Ave<br>1 King St, City H<br>21:30 to 07:30<br>3hare<br>21:30 to 07:30<br>Devices<br>4 add new<br>all devices<br>Applications<br>Within 200m of A<br>4<br>4<br>4<br>4<br>4<br>4<br>4<br>4<br>5<br>5<br>4<br>4<br>4<br>5<br>5<br>5<br>6<br>6<br>6<br>6<br>7<br>6<br>7<br>7<br>7<br>7<br>7<br>7<br>7<br>7<br>7<br>7<br>7<br>7<br>7                                                                                                    | W, City Region         Region         sync         sync         43.7000° N, 79.4000°         sync         a         a         a         a         a         a         a         a         a         a         a         a         a         a         a         a         a         a         a         a         a         a         a         a         a         b         a         a         a         a         a         a         a         a         a         a         a         a         a         a         a         a         a         a         a         a         a         a         a                                                                                                    | history<br>4000° W<br>4000° M<br>1000° M<br>1000° | Use as Base Set                                                                 |           |
| Night<br>Night<br>Night<br>Conditions<br>Night<br>Conditions                                       | 1230 Long Ave<br>1 King St, City H<br>21:30 to 07:30<br>3hare<br>-time<br>4 add new<br>all devices<br>4 add new<br>all applications<br>Within 200m of A<br>7 Time<br>4 add new<br>21:30 to 07:30<br>3hare<br>4 add new<br>4<br>3hare<br>4<br>5hare<br>4<br>5hare<br>5<br>5<br>5<br>5<br>5<br>5<br>5<br>5<br>5<br>5<br>5<br>5<br>5                                                                                                    | W, City Region         Region         sync         sync         43.7000° N, 79.4000°         sync         a         a         a         a         a         a         a         a         a         a         a         a         a         a         a         a         a         a         a         a         a         a         a         a         a         b         a         a         a         a         a         a         a         a         a         a         a         a         a         a         a         a         a         a         a         a         a         a         a                                                                                                    | history<br>4000° W<br>4000° M<br>1000° M<br>1000° | Use as Base Set                                                                 |           |
| Night<br>Night<br>Night<br>Conditions<br>Night<br>Conditions                                       | 1230 Long Ave         1 King St, City H         21:30 to 07:30         21:30 to 07:30         Share         -time         + add new         all devices         Mithin 200m of A         Share         -time         + add new         all applications         Yithin 200m of A         Share         -time         + add new         all applications         + add new         all applications         + add new         all devices         -time         + add new         all applications         + add new         all devices         -time         + add new         all applications         + add new         all applications         + add new         all applications         + add new         all applications         + add new         all applications         + add new         all applications         + add new         all applications         + add new         all devices   <                                                                                                    | W, City Region         Region         sync         sync         43.7000° N, 79.4000°         sync         a         a         a         a         a         a         a         a         a         a         a         a         a         a         a         a         a         a         a         a         a         a         a         a         a         b         a         a         a         a         a         a         a         a         a         a         a         a         a         a         a         a         a         a         a         a         a         a         a                                                                                                    | history<br>4000° W<br>4000° M<br>1000° M<br>1000° | Use as Base Set                                                                 | lications |
| Night<br>Night<br>Night<br>Conditions<br>Night<br>Conditions                                       | 1230 Long Ave         1 King St, City IG         21:30 to 07:30         21:30 to 07:30         share         - 10000         0         - 10000         0         - 10000         0         - 10000         - 10000         - 10000         - 10000         - 10000         - 10000         - 100000         - 100000         - 100000         - 100000         - 100000         - 1000000         - 1000000         - 1000000         - 1000000         - 1000000         - 1000000         - 1000000         - 1000000         - 1000000         - 1000000         - 1000000         - 1000000         - 1000000         - 1000000         - 1000000         - 1000000         - 1000000         - 1000000         - 1000000         - 1000000         - 10000000         - 10000000         - 100000000         - 100000000         - 1000000000<                                                                                                    | W, City Region         Region         Sync         Sync         A3.7000° N, 79.4000         Sync         Sync <td< td=""><td>history<br/>4000° W<br/>history<br/>000° W i<br/>history</td><td>Use as Base Set</td><td></td></td<>                                                                 | history<br>4000° W<br>history<br>000° W i<br>history                                                                                                    | Use as Base Set                                                                 |           |
| Night<br>Night<br>Night<br>Conditions<br>Night<br>Conditions                                       | 1230 Long Ave         1 King St, City I         21:30 to 07:30         21:30 to 07:30         share         -         -         -         -         -         -         -         -         -         -         -         -         -         -         -         -         -         -         -         -         -         -         -         -         -         -         -         -         -         -         -         -         -         -         -         -         -         -         -         -         -         -         -         -         -         -         -         -         -         - </td <td>W, City Region         Region         Sync         Sync         A3.7000° N, 79.4000         Sync         Sync         <td< td=""><td>history<br/>4000° W<br/>history<br/>000° W i<br/>history</td><td>Use as Base Set Use as Base Set Use as Base Set Use as Base Set Use as Base Set</td><td></td></td<></td>                                                                                                    | W, City Region         Region         Sync         Sync         A3.7000° N, 79.4000         Sync         Sync <td< td=""><td>history<br/>4000° W<br/>history<br/>000° W i<br/>history</td><td>Use as Base Set Use as Base Set Use as Base Set Use as Base Set Use as Base Set</td><td></td></td<> | history<br>4000° W<br>history<br>000° W i<br>history                                                                                                    | Use as Base Set Use as Base Set Use as Base Set Use as Base Set Use as Base Set |           |

| th map alternative |       |      |         |  |
|--------------------|-------|------|---------|--|
| conditions         | share | sync | history |  |
|                    |       |      |         |  |

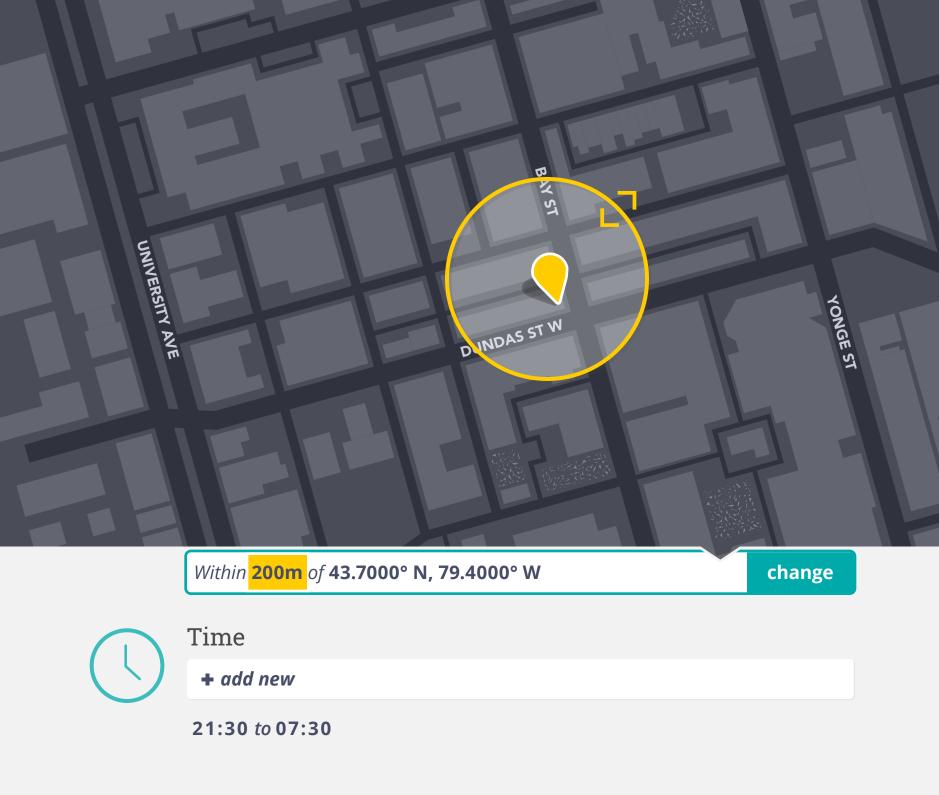

Any set could be made the 'Base Set', previous 'Base Set' will become subset

| conditions    | share        | sync       | history |                        |
|---------------|--------------|------------|---------|------------------------|
|               |              |            |         |                        |
| Nig           | ht-time      |            |         |                        |
|               |              |            |         | <u>Use as Base Set</u> |
|               | Devices      |            |         |                        |
|               | + add new    |            |         |                        |
|               |              |            |         |                        |
|               | Application  | ns         |         |                        |
| ų             | + add new    |            |         |                        |
|               |              |            |         |                        |
| $\bigcirc$    | Locations    |            |         |                        |
| $\sim$        | + add new    |            |         |                        |
|               | 43.7000° N,  | 79.4000° W |         |                        |
| (             | Time         |            |         |                        |
| $\mathcal{C}$ | + add new    |            |         |                        |
|               | 21:30 to 07: | 30         |         |                        |

| d | 0 | n | е        |
|---|---|---|----------|
| u | U |   | <b>U</b> |

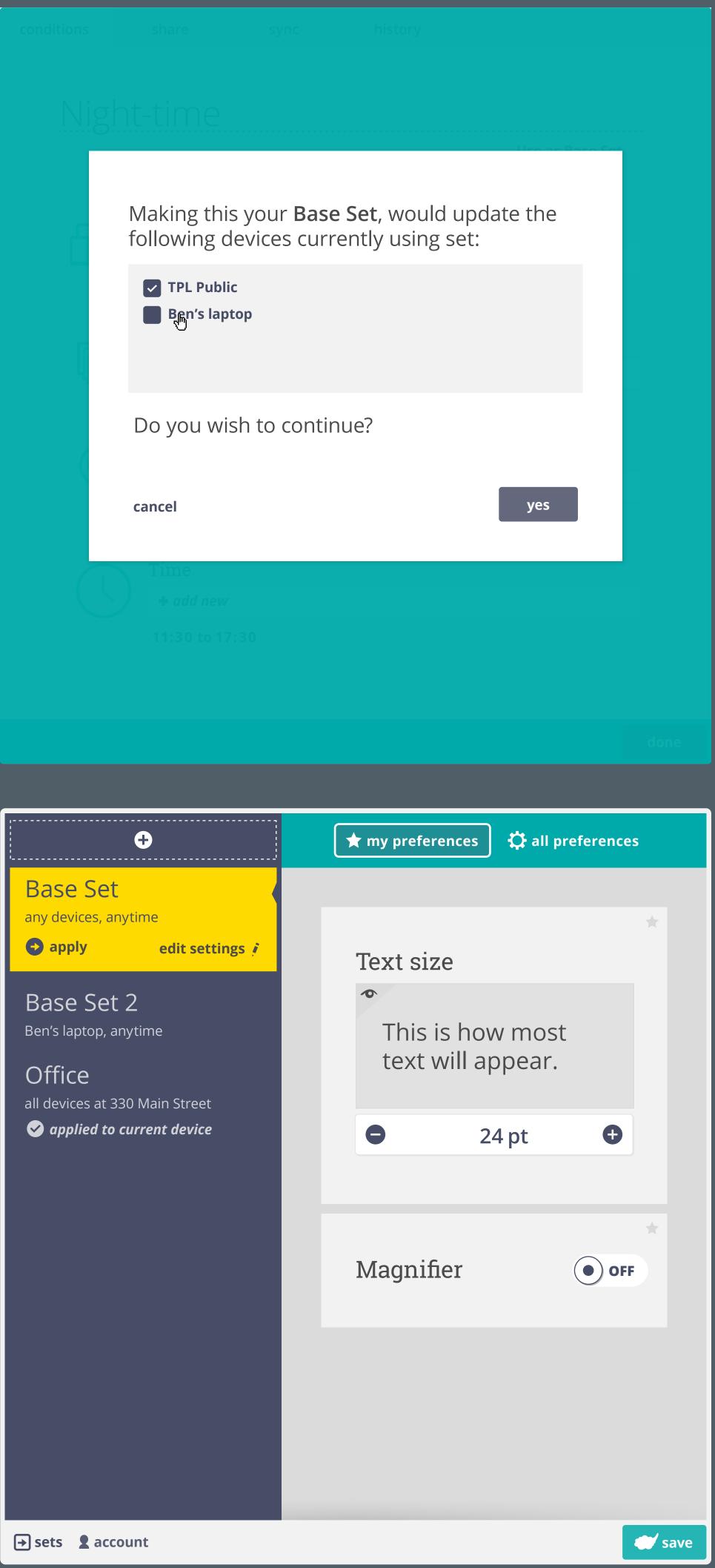

| lf required, scrollbar | is introduced    |                |         |          |
|------------------------|------------------|----------------|---------|----------|
| conditions             | share            | sync           | history |          |
|                        | <b>-</b> aaa new |                |         |          |
|                        | all devices      |                |         |          |
|                        |                  |                |         |          |
|                        | Applications     | 5              |         |          |
| <u> </u>               | + add new        |                |         |          |
|                        | all applications |                |         |          |
|                        |                  |                |         |          |
| $(\bigcirc$            | Locations        |                |         | <b>_</b> |
|                        | + add new ad     | ress or cordir | nates   |          |
|                        |                  |                |         |          |
|                        |                  |                |         |          |
|                        | Time             |                |         |          |
|                        | + add new        |                |         |          |
|                        | 21:30 to 07:3    | 0              |         |          |
|                        |                  |                |         |          |
|                        |                  |                |         |          |
|                        |                  |                |         |          |
|                        |                  |                |         |          |
|                        |                  |                |         |          |
|                        |                  |                |         |          |
|                        |                  |                |         |          |
|                        |                  |                |         |          |
|                        |                  |                |         |          |
|                        |                  |                |         |          |
|                        |                  |                |         | done     |